## **TYPO3.Fluid - Bug #33628**

# **Multicheckboxes (multiselect) for Collections don't work**

2012-02-02 15:48 - Kira Backes

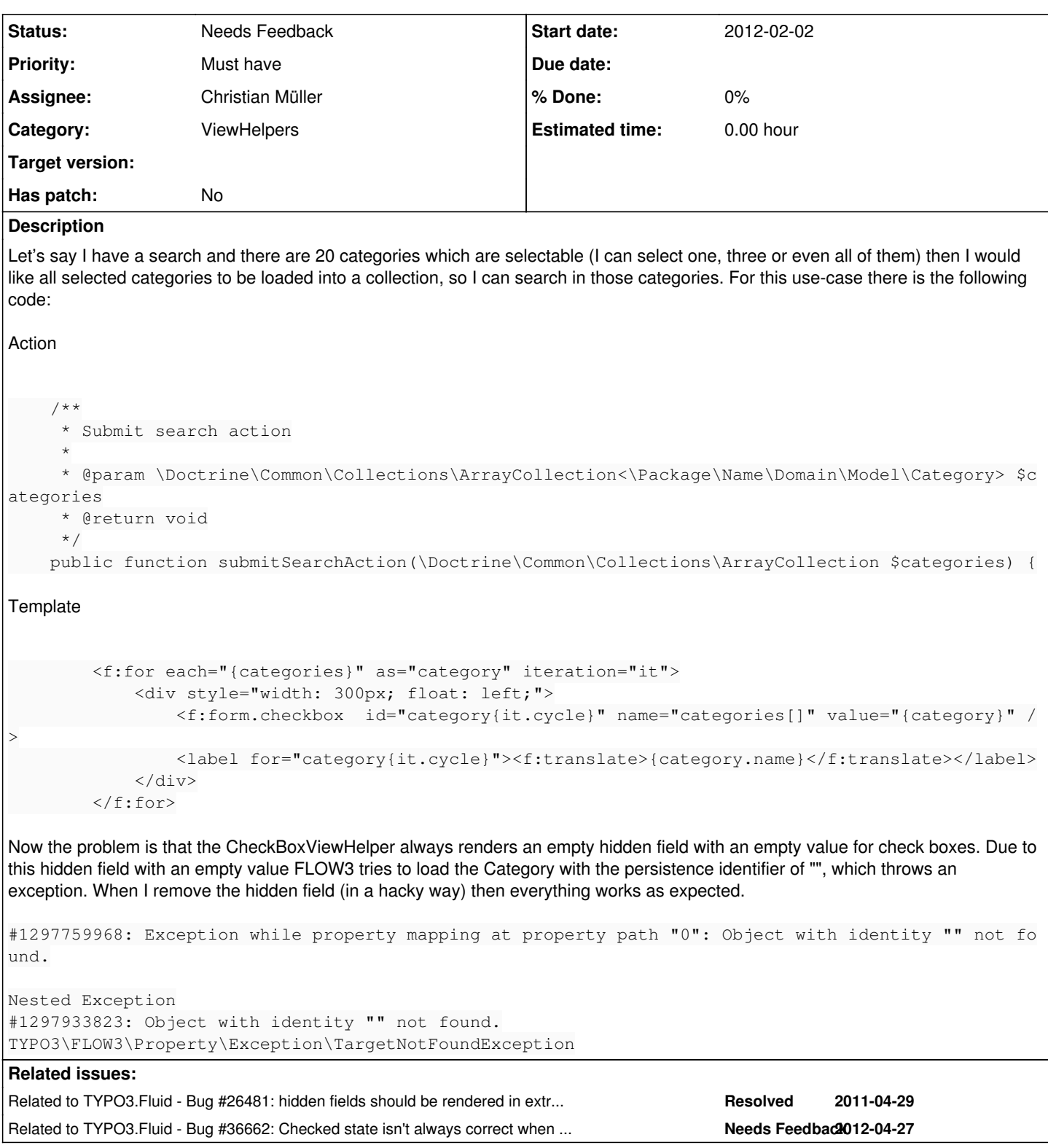

### **History**

## **#1 - 2012-03-09 16:53 - Christian Müller**

*- Status changed from New to Accepted*

*- Assignee set to Christian Müller*

Hi Kira,

I see the problem but for me the cause seems to be different, I don't see a hidden field here, but the problem is that you get checkboxes with names like this:

product[categories][][\_\_identity]

and if you have such a checkbox not checked and send the form you end up in PHP with:

\$product['categories'][0][\_\_identity] = ''

Which then cannot be mapped. It works fine if the resulting name of the checkbox is just:

product[categories][] then a not checked checkbox will send nothing to the server and you end up with an array containing just checked items (with identity). I am currently trying to find a clean way to implement it that way.

#### **#2 - 2012-04-27 15:12 - Gerrit Code Review**

*- Status changed from Accepted to Under Review*

Patch set 1 for branch **master** has been pushed to the review server. It is available at <http://review.typo3.org/10828>

#### **#3 - 2012-05-08 18:57 - Bastian Waidelich**

As commented on the review request already: I'm not happy with the implementation as it comes with some side effects. I think, this issue would be solved with  $\frac{#26481}{}$  - I'll check asap

#### **#4 - 2012-05-28 12:28 - Bastian Waidelich**

*- Status changed from Under Review to Needs Feedback*

Bastian Waidelich wrote:

As commented on the review request already: I'm not happy with the implementation as it comes with some side effects. I think, this issue would be solved with  $\frac{126481}{126481}$ 

Could someone verify that<https://review.typo3.org/#/c/11648/>solves this issue?

#### **#5 - 2012-05-29 10:10 - Kira Backes**

Bastian Waidelich wrote:

Could someone verify that<https://review.typo3.org/#/c/11648/> solves this issue?

I don't see how that change could fix the problem.

#### **#6 - 2012-05-29 18:41 - Bastian Waidelich**

Kira Backes wrote:

Hi Kira,

Could someone verify that <https://review.typo3.org/#/c/11648/> solves this issue?

I don't see how that change could fix the problem.

You're right, I mixed it up.

I just tried to reproduce that and with latest masters I already get an exception while rendering the form:

```
#1255072832: The form field "products[][_identity]" is invalid. Reason: "[]" used not as last argument, but s
omewhere in the middle (like foo[][bar])
```
That seems to be a bug, indeed. Maybe Sebastian can have a look at that.

I could "fix" it by adjusting your template code to:

```
<f:for each="{categories}" as="category" iteration="it">
       <div style="width: 300px; float: left;">
                <f:form.checkbox  id="category{it.cycle}" name="categories[{it.index}]" value="{category}" />
```
But the reselection after submission with validation errors won't work like this I guess.

For now I would suggest you copy the SelectViewHelper to your package, rename it to s.th. like MultipleCheckboxViewHelper and adjust the code so it creates the checkboxes instead of <select><option> tags.

#### **#7 - 2012-06-28 10:27 - Karsten Dambekalns**

*- Category set to ViewHelpers*